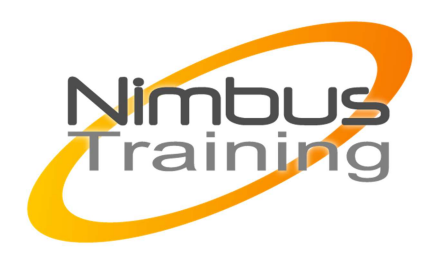

# VMWare vSphere 5: Installation, configuration et administration

# Déscription :

Cette formation couvre les notions relatives à l'installation, la configuration et la mise en œuvre de VMware vSphere® et de ses deux composantes VMware ESXi/ESXITM, et VMware VCENTER<sup>™</sup> Server. Cette formation porte sur les solutions ESXi 5 et vCenter Server 5. Cette formation se décompose en 60% cours magistral et% de travaux pratiques.

# **Objectifs**

Grâce à cette formation, vous aurez acquis une compréhension d'ensemble de VMware VSphere 5 et vous serez en mesure de :

- Déployer et configurer ESXi
- Déployer et configurer les composants de vCenter Server.
- Configurer et gérer les aspects réseau et stockage de ESXi à l'aide de vCenter Server.
- Déployer, administrer et déplacer les machines virtuelles.
- Gérer les accès utilisateurs à l'infrastructure VMware.
- Surveiller l'utilisation des ressources à l'aide de vCenter Server.
- Dimensionner l'architecture à l'aide de vCenter Server.
- Utiliser vCenter Update Manager pour appliquer les correctifs dans ESXi.
- Optimiser la disponibilité de l'infrastructure et gérer la protection des données à l'aide de vCenter Server.

# Publics

Administrateurs et ingénieurs systèmes en charge du déploiement et de l'administration des serveurs ESXi, et vCenter Server

Durée 5 jours

La formation NTIC

Tél : 02-40-85-19-32

٠

## Pré-requis

 $\sim$   $\sim$ 

Pratique de l'administration de systèmes Microsoft Windows ou Linux

# Programme de cette formation

### **Introduction**

### **Introduction à la virtualisation de VMware**

- Les concepts de virtualisation, de machine virtuelle et les composants de vSphere
- Les principes de virtualisation des serveurs, du réseau et du stockage
- La place de vSphere au sein d'une architecture de Cloud.
- Installer et mettre en place les interfaces utilisateur.

### **Création des machines virtuelles**

- Les concepts relatifs aux machines virtuelles et en particulier les aspects matériels et les fichiers qui les contiennent.
- Déployer une machine virtuelle simple et sous la forme d'une appliance.

#### **ESX et ESXi**

- Présentation des architectures de ESX et ESXi.
- **VMware vCenter Server**
- Prérequis pour vCenter Server et les bases de données associées.
- Décrire une architecture vCenter Server
- Déployer une appliance vCenter Server
- Visualiser et créer des éléments d'inventaires pour vCenter Server.

#### **Configuration et administration de Réseaux Virtuels**

- Définir, créer et administrer un switch virtuel standard
- Définir et éditer les propriétés d'un switch virtuel standard.
- Configurer les algorithmes d'équilibrage de charge des switches virtuels

#### **Configuration et administration du stockage avec vSphere**

- Protocole de stockage et nommage des équipements
- Prise en charge par ESXi de iSCSI, NFS et du Fibre Channel
- Créer et administrer des datastores de vSphere.
- $\sim$   $\sim$ 
	- Déployer et administrer l'appliance VMware Virtual Storage.

#### **Gestion des machines virtuelles**

- Déployer des machines virtuelles par clonage ou à l'aide de modèles
- Modifier et administrer des machines virtuelles
- Créer et gérer les instantanés de machines virtuelles (snapshots)

#### **Protection des données**

- Stratégie de sauvegarde des hôtes ESXi et vCenter Server
- Présentation des APIs de sauvegarde et de restauration
- Comparaison des méthodes de sauvegarde de machines virtuelles.

#### **Contrôle d'accès et authentification**

- Contrôle des accès utilisateurs à l'aide des paramétrages de rôles et de droits.
- Configurer et administrer le pare-feu dans ESXi
- Configurer le mode de confinement de ESXi
- Intégrer ESXi à Active Directory
- Introduction au concept de zones vShield

#### **Administration et supervision des ressources**

- Concepts de processeurs et mémoire virtuels
- Méthodes d'optimisation de la consommation en ressources processeur et mémoire.
- Configurer et administrer les pools de ressources
- Suivi de la consommation des ressources à l'aide des graphiques de performance et des alertes de vCenter Server

#### **Haute disponibilité et tolérance de panne**

- Nouvelle architecture de vSphere High Availability
- Configurer et administrer un cluster VMware High Availability
- VMware Fault Tolerance

#### **Evolutivité**

- Créer et administrer un cluster VMware DRS (Distributed Resource Scheduler)
- Configurer la compatibilité Enhanced vMotion
- Utiliser VMware HA et DRS ensemble

## **Gestion des correctifs**

 $\bullet$ 

- Gérer l'application des correctifs ESXi à l'aide de vCenter Update Manager
- Installer Update Manager et son Plug-in
- Créer les correctifs de base
- Scruter et corriger les hôtes

### **Installation des composantes de VMware vSphere**

- Installation de ESXi
- Prérequis du démarrage depuis un SAN
- Choix de déploiement de vCenter Server
- Prérequis matériels, logiciels et en base de données de vCenter Server

 $_4$  O

• Installer vCenter Server (en version Windows)